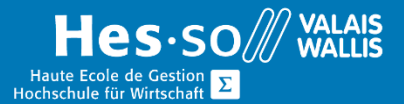

# **Formation continue informatique**

# **Adobe Illustrator**

# Préambule

Ce cours vous permettra de prendre connaissance des fonctionnalités de base du logiciel.

# **Contenu**

## Les éléments de base

Prise en main de l'interface du logiciel

Créations, modifications

Apprendre à utiliser Illustrator dans un contexte de dessin vectoriel simple

#### Les contextes de travail

Comprendre les différents modes colorimétriques, ainsi que les utilisations possibles d'un document Illustrator

## Compréhension des éléments de dessin

Apprendre la gestion des vecteurs (courbes de Bézier) dans la création et la modification Gérer les caractéristiques graphiques d'un vecteur (contour, remplissage, motifs, style, etc.…)

Comprendre et gérer les calques

Pathfinder et création d'éléments complexes

Utiliser des bitmap dans Illustrator

Prendre en main les outils crayon, pinceau, aérographe, etc…

#### Gestion des formats

Compréhension du format Acrobat.pdf

Importation et exportation des travaux dans différents formats compatibles avec d'autres applications

## Gestion du texte

Apprendre à réaliser des illustrations élaborées grâce aux outils "filet", "dégradé", "déformation" ou "pulvérisation de symboles"

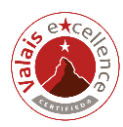

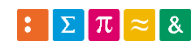

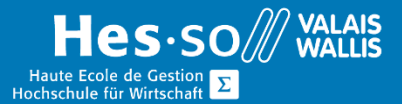

# **Formation continue informatique**

# Réalisation d'exercices concrets

Réalisation d'étude graphique pour l'impression Réalisation d'interface d'écran Réalisation d'un packaging

#### Animation

Principes de base et utilisation de la timeline (animation par keyframing) Animation simple (déplacements, rotation, échelle) Animation complexe (apparences, rythme et accélérations) Transitions et clés d'animation Zoom, Images Clé, Transitions Lisses Changement immédiat Déplacement des objets Les symboles

# Durée

4 demi-journées à raison d'une fois par semaine.

# Titre obtenu

Une attestation vous sera remise en fin de formation

## Lieu

Les cours sont donnés dans nos salles de classe de Bellevue ou de TechnoPôle, à Sierre.

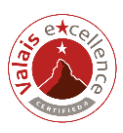

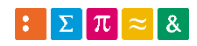

# Bulletin d'inscription **OÙ AVEZ-VOUS DÉCOUVERT CE COURS ?**

Nom du cours : Adobe - Illustrator

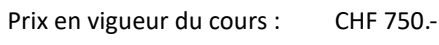

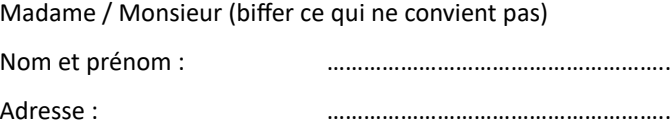

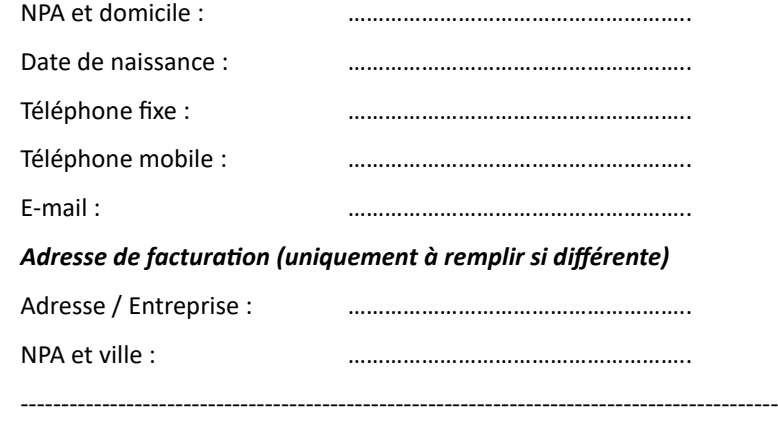

Signature : ………………………………………………..

*Par ma signature, je confirme avoir pris connaissance des conditions générales*

Date : ………………………………………………..

#### *A remplir et envoyer à l'adresse suivante :*

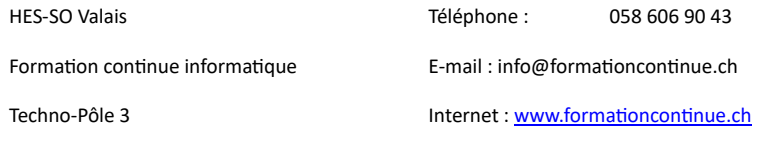

3960 Sierre

- Nouvelliste
- □ Site Hevs
- Autre site internet, lequel ? : …………………………………

Autres : ……………………………………………………………....

 $\Box$  Connaissances, amis

#### **NOS CONDITIONS GÉNÉRALES**

#### **1. PRIX DES COURS**

Le prix de chaque cours est celui indiqué dans la liste des prix en vigueur. Il couvre les frais d'enseignement, le prix de la documentation fournie au participant ainsi que les frais d'utilisation des installations techniques et des systèmes mis à disposition par la HES-SO Valais.

#### **2. CONDITIONS DE PAIEMENT**

Le règlement de la finance de cours est à effectuer dans les 30 jours qui suivent la réception de la facture.

#### **3. ANNULATION PAR LES PARTICIPANTS**

#### **3.1 Avant le début du cours**

Les annulations se font par écrit. Le timbre postal ou la date de l'e-mail font foi. Les annulations opérées par écrit jusqu'à 15 jours avant le début du cours n'engendrent aucun frais. Entre 14 et 6 jours avant le début du cours, la HES-SO Valais exige un montant correspondant aux 10 % de la finance du cours. Dès 5 jours avant le début du cours, le prix total du cours est dû.

#### **3.2 Pendant le cours**

La finance de cours reste intégralement due en cas de désistement d'un participant, sauf motif grave, dûment établi. En pareil cas, la finance de cours, augmentée des frais administratifs, est calculée proportionnellement au nombre d'heures de cours effectivement données jusqu'au moment de l'annonce écrite de l'arrêt par le participant.

#### **4. RÈGLEMENT FINANCIER**

En cas de non règlement ou de règlement partiel, la HES-SO Valais se réserve le droit de refuser au participant le document de validation (attestation, certificat), et le droit de se présenter à la défense de certificat.

Les étudiants se retrouvant dans cette situation auront la possibilité, après paiement, de réaliser leur défense. Dans ce cas, la HES-SO Valais facturera les frais nécessaires à la couverture de cette journée supplémentaire d'expertise.

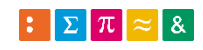

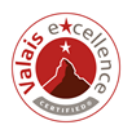